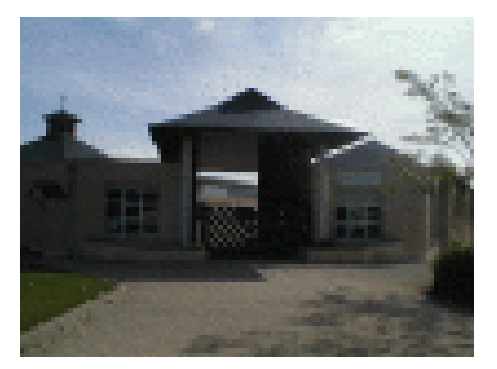

## **Insérer un Fontwork**

- 3 - Pédagogie - Fiches Méthodes - Informatique - Divers OpenOffice et LibreOffice -

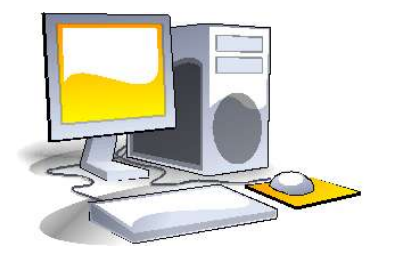

Date de mise en ligne : dimanche 30 septembre 2018

**Copyright © Collège Lavoisier, Oucques (41) - Tous droits réservés**

Pour insérer un Fontwork, suivre le mode d'emploi ci-dessous.

http://clg-lavoisier-oucques.tice.ac-orleans-tours.fr/eva/sites/clg-lavoisier-oucques/local/cache-vignettes/L52xH52/pdf-39070.png